## **Bokklubben**

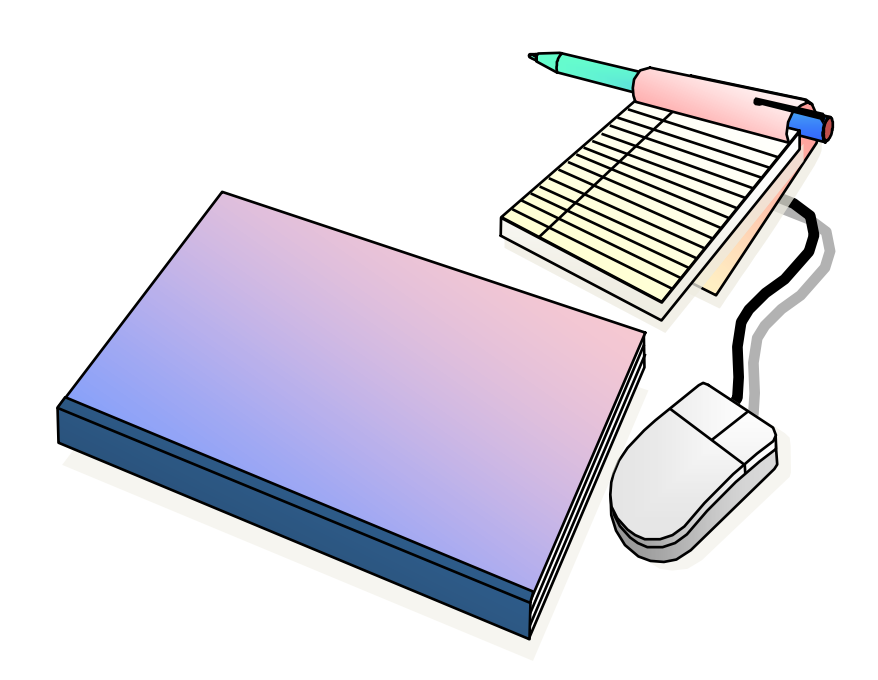

## **Innehållsförteckning**

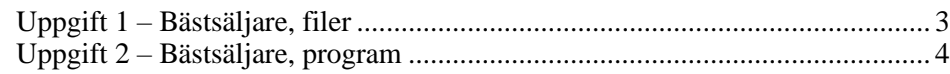

## <span id="page-2-0"></span>**Uppgift 1 – Bästsäljare, filer**

*Bokklubben säljer böcker till kunder i hela världen. Varje gång som en bok säljs så registreras Bok-Nummer, Bok-Antal samt Bok-Status, som indikerar normal försäljning, gratiskopia eller reducerat pris i försäljningsfilen. Utöver försäljningsfilen så finns det en fil som beskriver samtliga lagerhållna böcker. Det behövs nu ett program som listar det tio mest sålda böckerna, normal försäljning.*

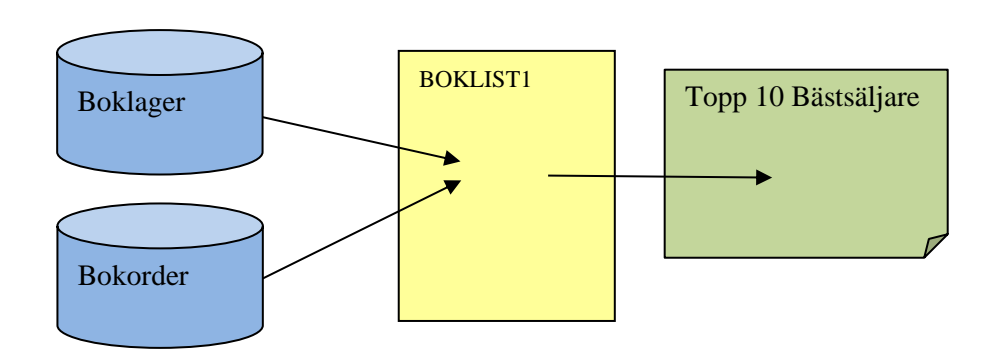

• Posterna i **Boklager**-filen är sorterade i stigande **Bok-Nummer**-ordning, och har följande utseende.

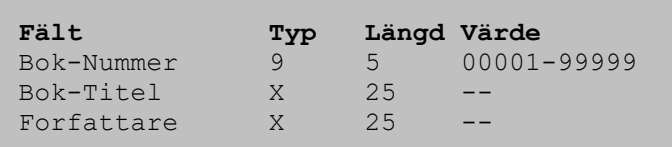

- Innehållet till Boklager-filen finner Du på nätet, [www.cobolskolan.se/CA01,](http://www.cobolskolan.se/CA01) under rubriken *Bokklubben*. Namnet är *Boklager*.
- Placera innehållet i denna fil i medlemmen BOKLAGER i biblioteket *userid*.CA01.COBDATA.
- Skapa en indexerad fil med JCL eller med IDCAMS.
- Fyll den skapade filen med data från medlemmen BOKLAGER.
- Kontrollera i File Manager, med en COBO-*Copy-book* som Du får skapa.
- Posterna i **Bokorder**-filen är inte sorterade i någon speciell ordning, men Bok-Nummer finns alltid i Boklager-filen. Fältet Bok-Antal anger hur många kopior av boken som sålts/levererats vid detta tillfälle och Bok-Status anger om det är **N**ormalpris, **G**åva eller **R**ealisation

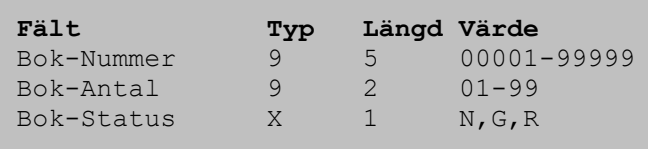

- Innehållet till Bokorder-filen finner Du på nätet, [www.cobolskolan.se/CA01,](http://www.cobolskolan.se/CA01) under rubriken *Bokklubben*. Namnet är *Bokorder*.
- Placera innehållet i denna fil i medlemmen BOKORDER i biblioteket *userid*.CA01.COBDATA.

## <span id="page-3-0"></span>**Uppgift 2 – Bästsäljare, program**

- Programmet BOKLIST1 skall sortera filen **Bokorder** i stigande Bok-Nummer-ordning, men utelämna böcker med status G och R.
- Programmet skall sedan producera en lista över de tio (10) mest sålda böckerna.
- Listan kan ha följande utseende:

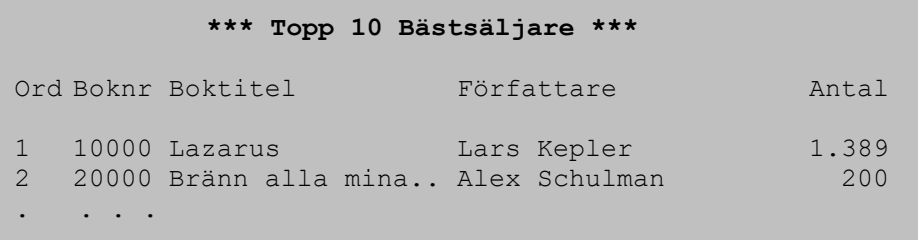

- Kompilera och korrigera tills du har en felfri kompilering.
- Exekvera programmet och kontrollera resultatet.

Uppgiften är avslutad.

Övningen är avslutad.